**JobServer Standard With Registration Code Free Download For PC [Updated-2022]**

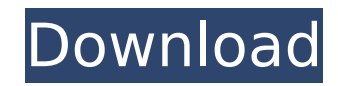

## **JobServer Standard Crack+ For PC 2022 [New]**

The following is a list of some key features and benefits that the new JobServer Standard Free Download can provide its users: - 3 basic Job types: • Start/Stop Jobs: • Running Jobs: • Completed Jobs: - Running Jobs: These workflows will be used to execute jobs upon a scheduled or recurring basis. Their definition comprises the following relevant attributes: • Job Status: which can be one of the following options: - Pending: - Running: - Finished: • Job Name: • Number of Jobs: • Schedule: • Time Range: - Minimum Duration (d): - Maximum Duration (d): • Grouping: - Number of Jobs in each Group: - Group Names: • Multiple Recurrence: • Minimum Time Between Recurrences (d): • Maximum Time Between Recurrences (d): • Multiple Start: • Minimum Start Delay (s): • Maximum Start Delay (s): - Group Dependency: - Mandatory Dependency: - Minimum Dependency: - Maximum Dependency: - Recurrence - Number of Jobs Per Recurrence: - Group Recurrence: - Minimum Recurrence Delay (s): - Maximum Recurrence Delay (s): - Recurrence Per Group: - Recurrence Per Group Per Job: - Recurrence Name: - Recurrence Number: • Time Version: • Time Version Number: - Columns: - Time: - Job: - Status: - Duration: - Priority: - Start: - End: - Name: - Priority: - Start: - End: • Scheduling: • Start: • End: - Scheduling Date: - Time: • Time Zone: - Parameter: • Start: • End: - User: • Scheduling: • Start: • End: - User: • Start Date: • End Date: - Parameters: - Target: • Target: - Value: - Parameter: - Start: • End: - Scheduling: • Start: • End: - Schedule: • Name: - Value: - Start: • End: - Total Jobs: • Total Jobs Per Group: • Total Running Jobs: • Total Completed Jobs:

### **JobServer Standard Crack+ Activator X64**

JobServer Standard Crack is a Java-based application that was specifically designed and developed to be a… Keeping it short, Hadoop, a powerful in-house developed Hadoop based project has gained enormous traction in the IT industry in recent years and is one of the finest open source solutions for enterprises. The project was open sourced in 2007 by Google and Apache Inc. Since then, the Hadoop environment has revolutionized numerous areas of technology by introducing scalable data processing. However, the best part is that it does not require a virtual private server for effective implementation and is available in low cost packages. Being an open source platform, you can deploy it in your own organization and also get some help from third-party vendors. What's more important, it is a robust tool that offers support to almost any kind of enterprise. Deploying Hadoop at the Individual Level Hadoop is open source and can be downloaded for free from the Apache repository. This means that you can use it to make your own projects, thereby receiving extensive benefits along the way. In fact, with the support of Hadoop, you can carry out data analysis and mining activities and process huge amounts of information in a single go, thereby eliminating the need for a highend computing power. You can also utilize this tool to archive and cluster the business data. Since it is open source, the utility is available for multiple platforms, for instance, Windows, Linux, and MacOS.… It might be a big task to get yourself into a situation where your IT platform can no longer communicate with your internal infrastructure. The reason for this might be that an application or software gets completely stuck. This could then lead to problems when it comes to providing the right IT solutions, in order to make sure that your computer network can keep running smoothly. If you work within the IT industry and you find yourself in such a situation, you're not the only one. On a daily basis, a large number of business professionals are faced with this specific problem. This will obviously lead to huge consequences for you, your work and your company. You are therefore advised to consider the possible solutions and take the right steps. Why Take Advantage of the Services? If you need assistance with a simple problem, such as an IT

device not working as it should, you can easily find a local service provider. If the problem is more advanced, this will obviously lead to more complications. This means that you will have to look for 3a67dffeec

# **JobServer Standard Crack+ [Win/Mac]**

Ensuring an efficient schedule and recurrence for tasks in a business translates into eliminating potential overlaps and therefore achieving a better workflow. JobServer Standard Description JOBPASSWORD = Password to login as root The password is enclosed in single quote. Use either # as password character or we recommend using # Change the PASSWORD to a strong password of about 8 characters, containing alphanumeric characters, punctuation and at least one uppercase and a number. Setting the PASSWORD will require a restart of the JobServer service Since the PASSWORD will only be used for the service and data directories, you can safely change it any time. EULA: This End-User License Agreement is a legal agreement between the user and International Business Machines Corporation (IBM) pursuant to the terms and conditions of the IBM International License Agreement and governs the use of the software product supplied by IBM in conjunction with the Product User License Agreement provided by IBM. This End-User License Agreement (this "License Agreement") is made between International Business Machines Corporation ("IBM"), and the user and/or customer ("you"). No other rights are granted by you, whether express or implied, including, but not limited to, patent rights, trade secret rights, copyrights, moral rights, and any other intellectual property or proprietary rights. The IBM product is available on reasonable, commercial terms and conditions. This License Agreement is subject to all the terms and conditions of the IBM International License Agreement. If you do not agree to be bound by the terms and conditions of the IBM International License Agreement, you may not download or use the IBM product, or return the IBM product. 1. Installation and use: a. Installation: The IBM product is designed to run under the operating system of the United States of America. You must comply with any local laws and regulations governing the import and export of software. You are solely responsible for compliance with these laws and regulations. The IBM product is provided "as is" and you acknowledge that it does not include any software or documentation. You may not distribute the IBM product to a person who could copy it for a charge or for free. You may make a number of back up copies of the IBM product. b. Use: You may use the IBM product on the following platforms: i. A PC running an operating system manufactured by IBM. ii.

#### **What's New in the?**

JobServer Standard is an open source project dedicated to "helping your business grow and thrive". It was created by a team of developers using Java and the SOAFaces API as its base programming engine. As suggested in the name, it constitutes a job scheduling system that is ideal for handling and running all sorts of processes and tasks. Users can add and remove job at any time, without fearing to disrupt the main operations of the application. JobServer Standard is a useful tool for business owners that are extremely concerned with the regularity and exact timing of the execution of their various business processes and activities. Ensuring the correct order and schedule in which the processes are to be executed is of the utmost importance in order to keep the output of the execution process efficient. This is why the JobServer Standard is employed by many businesses in order to achieve such objectives. You can use Microsoft Excel to sort data into many different ways. Sort, sort by value, and sort by date, among others, can be performed. That way you can make your data look attractive and easier to analyze. This article shows you some ways to sort data in Excel. You can use Microsoft Excel to sort data into many different ways. Sort, sort by value, and sort by date, among others, can be performed. That way you can make your data look attractive and easier to analyze. This article shows you some ways to sort data in Excel. You can use Microsoft Excel to sort data into many different ways. Sort, sort by

value, and sort by date, among others, can be performed. That way you can make your data look attractive and easier to analyze. This article shows you some ways to sort data in Excel. A tool to create a timetable for business activities based on time intervals. The tool provides a flexible mechanism to create the task structures to meet the requirements of any business. Its database features allow for easy management of task schedule and appropriate treatment of the tasks that are assigned to a particular date. You can use Microsoft Excel to sort data into many different ways. Sort, sort by value, and sort by date, among others, can be performed. That way you can make your data look attractive and easier to analyze. This article shows you some ways to sort data in Excel. 1> '

## **System Requirements:**

- Requires the Fallout 4 or Fallout 4 Special Edition to play - Requires a PC with a USB keyboard and mouse - Requires Microsoft Windows 7 or later DATABASE UPDATES AND CURRENT VERSION: - Uses a central database. All possible database problems have been eliminated by a system that allows for multiple databases to exist on the same computer. This is a centralized system that does not keep track of your passwords. Therefore it is safe. We run additional weekly checks of the database to find any issues that need to be fixed.

Related links:

<http://www.ecomsrl.it/tweak-pdf-3001-crack-for-pc-final-2022/>

[http://bookmanufacturers.org/wp-content/uploads/2022/07/JStoryboard\\_Tools\\_Crack\\_\\_Torrent\\_For\\_Windows\\_Latest.pdf](http://bookmanufacturers.org/wp-content/uploads/2022/07/JStoryboard_Tools_Crack__Torrent_For_Windows_Latest.pdf) <http://footpathschool.org/?p=21886>

<https://zip-favor.ru/bez-rubriki/vdi-optimizer-crack-torrent-for-pc/>

<http://www.ganfornina-batiment.com/2022/07/08/free-bmr-calculator-free-download-2022/>

<https://fennylaw.com/audfree-spotify-music-converter-1-3-3-with-keygen-download-2022-new/>

<https://vivegeek.com/wp-content/uploads/2022/07/valmar.pdf>

[https://www.danke-eltern.de/wp-](https://www.danke-eltern.de/wp-content/uploads/2022/07/Portable_MP4_Player_Crack___With_Full_Keygen_Free_Download_WinMac_Updated_2022.pdf)

[content/uploads/2022/07/Portable\\_MP4\\_Player\\_Crack\\_\\_\\_With\\_Full\\_Keygen\\_Free\\_Download\\_WinMac\\_Updated\\_2022.pdf](https://www.danke-eltern.de/wp-content/uploads/2022/07/Portable_MP4_Player_Crack___With_Full_Keygen_Free_Download_WinMac_Updated_2022.pdf) <https://longitude123.net/ipnettracker-crack-activation-code/>

[https://bintimalu.com/wp-content/uploads/2022/07/Drumtab\\_converter.pdf](https://bintimalu.com/wp-content/uploads/2022/07/Drumtab_converter.pdf)

[https://newsbaki.com/wp-content/uploads/2022/07/UltraMailer\\_\\_Free\\_License\\_Key\\_Updated\\_2022.pdf](https://newsbaki.com/wp-content/uploads/2022/07/UltraMailer__Free_License_Key_Updated_2022.pdf)

<https://parsiangroup.ca/2022/07/usenext-3-1-9-crack-with-registration-code-free-download-2022-latest/>

<https://coleccionohistorias.com/2022/07/08/avira-antivir-updates-generator/>

<https://teenmemorywall.com/sharepoint-password-change-expiration-3-3-1220-0-crack/>

<https://polegarage.de/wp-content/uploads/2022/07/porsdear.pdf>

[http://mkyongtutorial.com/java-se-7-oca-certification-training-lab-personal-edition-crack-download-for-windows](http://mkyongtutorial.com/java-se-7-oca-certification-training-lab-personal-edition-crack-download-for-windows-updated-2022)[updated-2022](http://mkyongtutorial.com/java-se-7-oca-certification-training-lab-personal-edition-crack-download-for-windows-updated-2022)

<https://cineafrica.net/handybits-zip-go-crack-with-license-code/>

<http://www.cxyroad.com/wp-content/uploads/2022/07/chamari.pdf>

<https://careersguruji.com/yaml-editor-crack-full-version-download-3264bit/>

[https://printeleven.com/wp-content/uploads/2022/07/321Soft\\_Clone\\_CD\\_Crack\\_\\_Registration\\_Code\\_Latest2022.pdf](https://printeleven.com/wp-content/uploads/2022/07/321Soft_Clone_CD_Crack__Registration_Code_Latest2022.pdf)